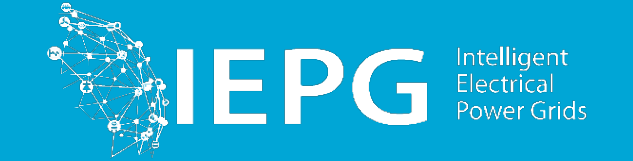

# Multilevel Monte Carlo with Surrogate Models for Resource Adequacy Assessment

**Ensieh Sharifnia (PhD candidate at TU Delft )** 

**Supervisor: Dr. Simon Tindemans**

**Promotor: Prof. Peter Palensky**

Published in the probabilistic methods applied to power systems (PMAPS 2022) [e.sharifnia@tudelft.nl, s.h.tindemans@tudelft.nl, p.palensky@tudelft.nl]

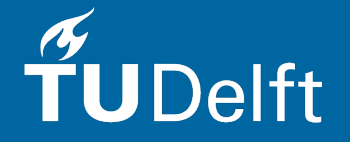

### Resource Adequacy Assessment

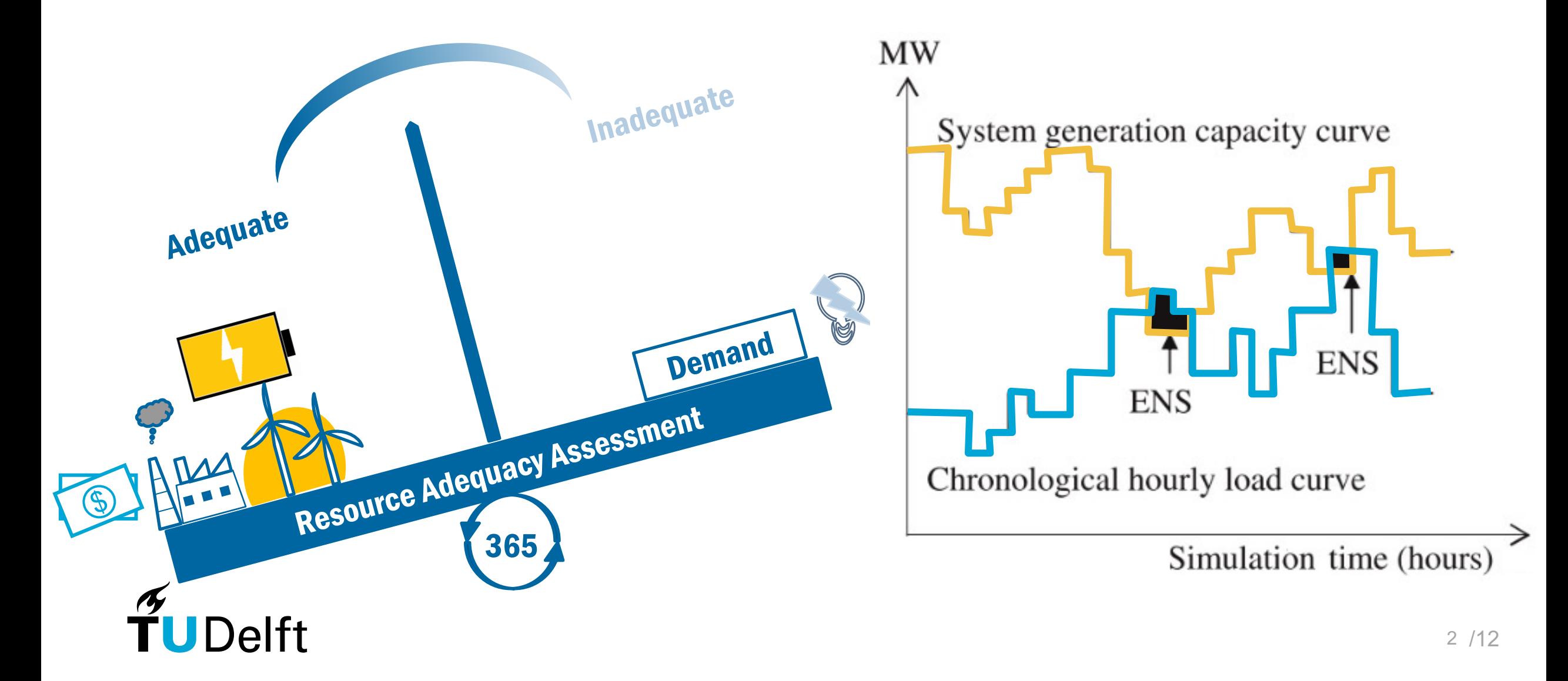

# Measuring risk in system adequacy studies

**MW** Typically, risk measures for system adequacy are of the form expecta  $\dddot{\phi}$ 

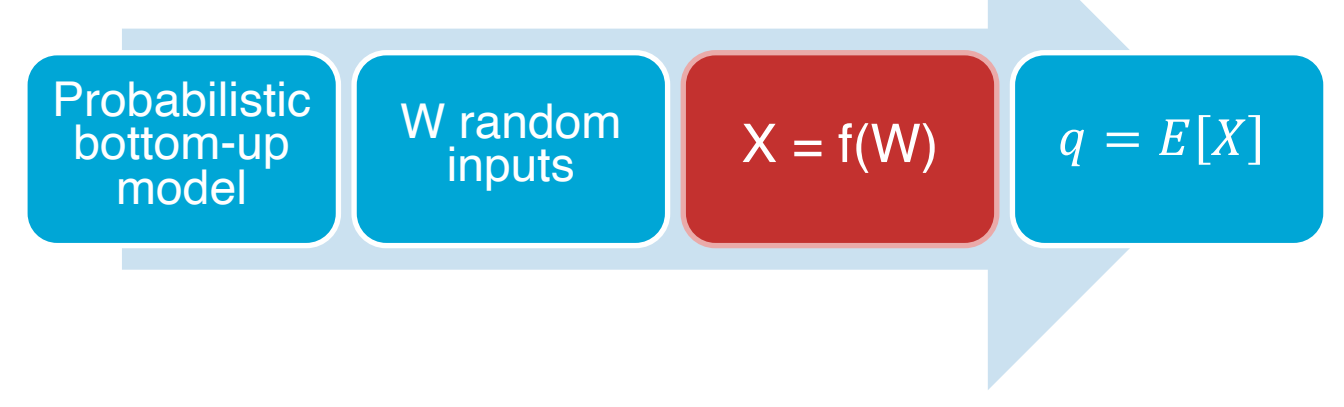

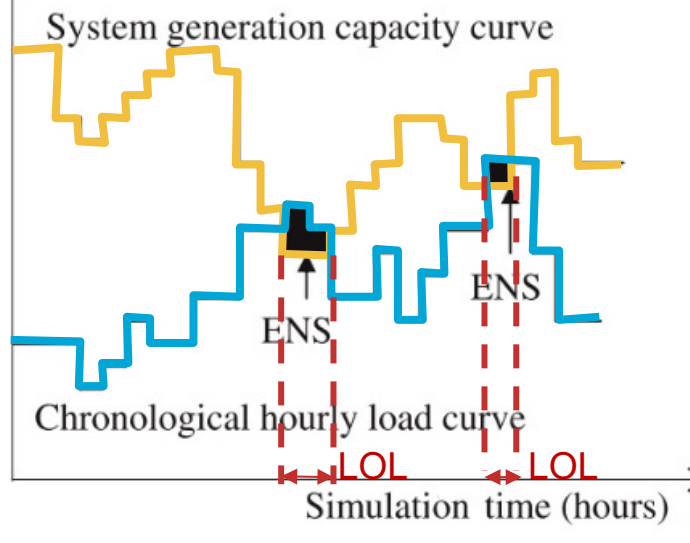

#### **Examples**

- **1.** EENS/EUE :  $X =$  energy not served in a random year
- **2.** LOLE (in hours) :  $X =$  number of hours of shortfall in a random year

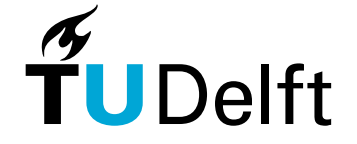

# **Example**: impact of storage in a model Great Britain system

- Probabilistic weather and power generation model
- Optimal use of batteries can mitigate shortfalls (needs sequential simulati
- multiple storage units with ENS-minimising policy (Evans et al., 2019)

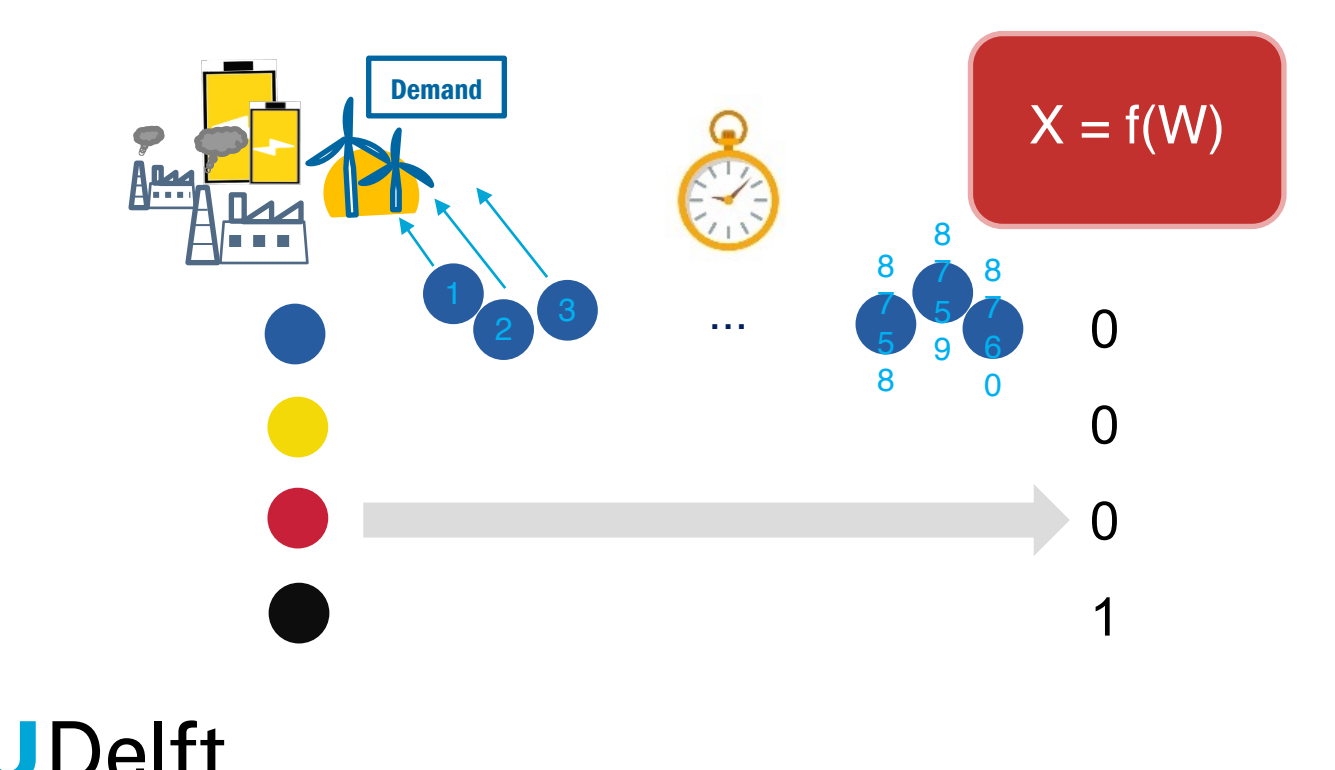

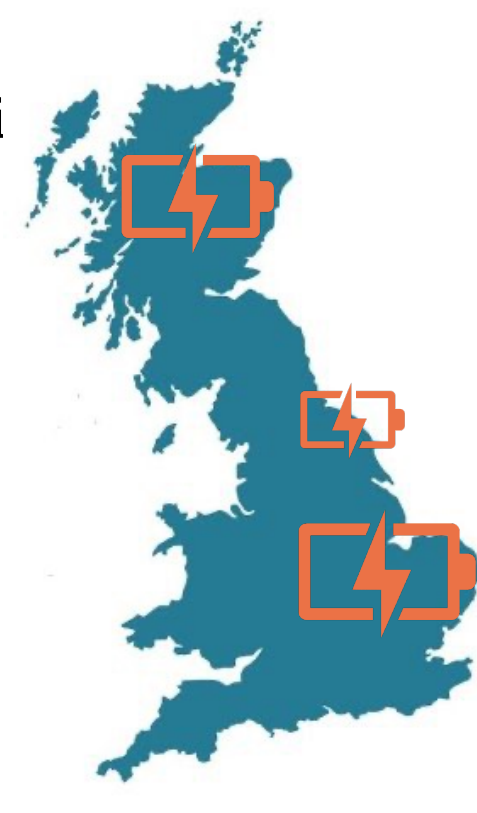

M. P. Evans, S. H. Tindemans, and D. Angeli, "Minimizing Unserved Energy Using Heterogeneous Storage Units," IEEE Transactions on Power Systems, vol. 34, no. 5, pp. 3647–3656, sep 2019.

# Multi Level Monte Carlo (MLMC)

**increasing accuracy = more work per sample**

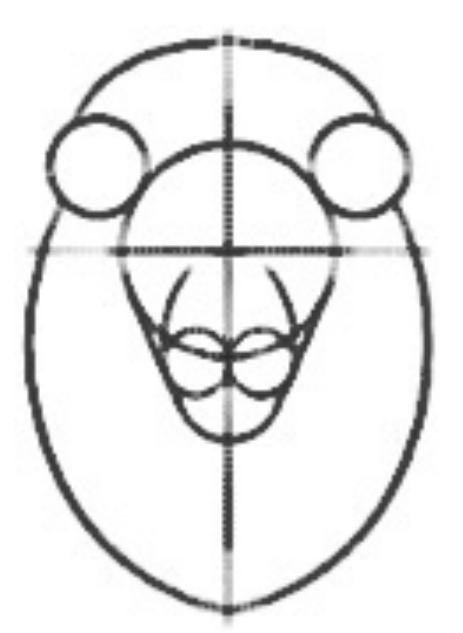

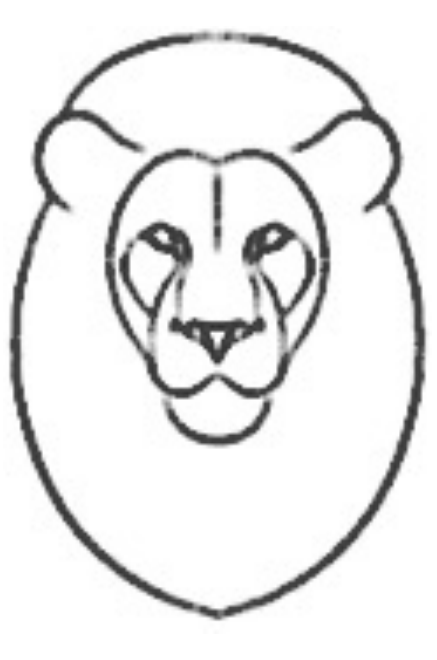

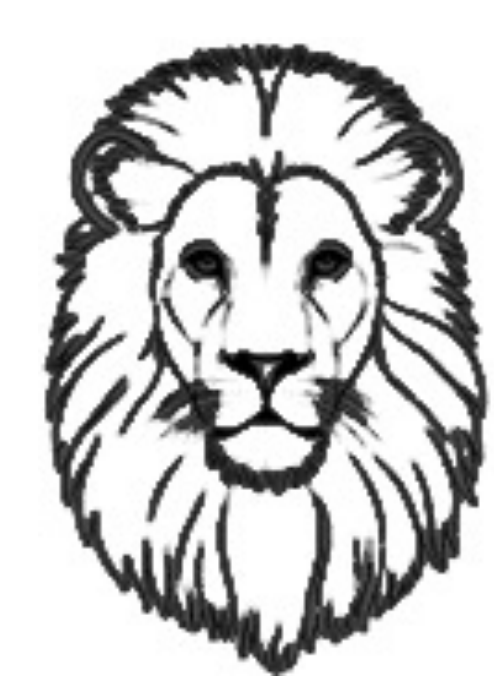

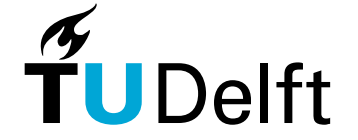

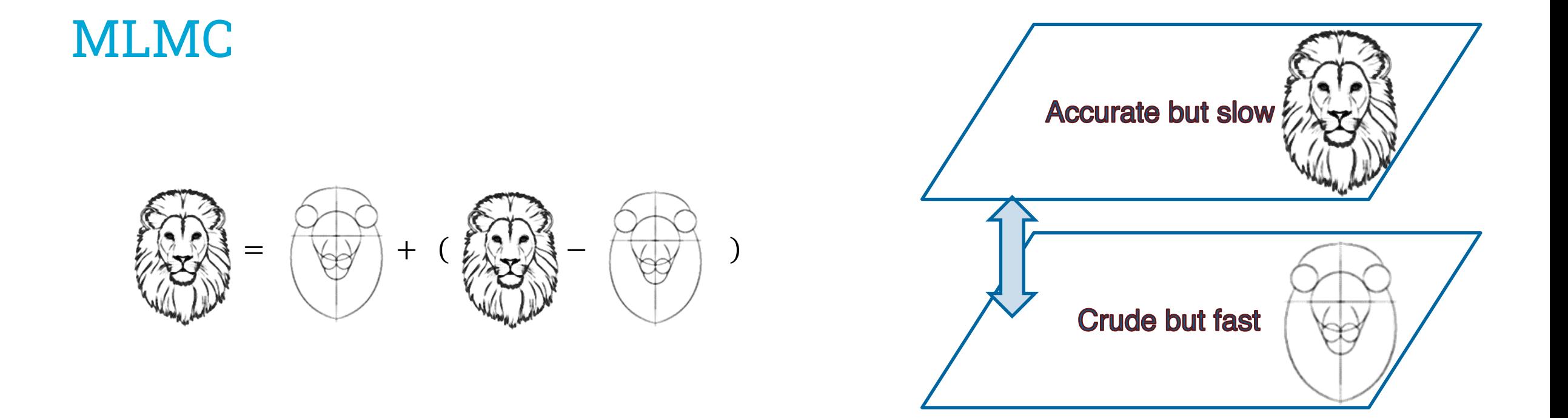

#### **Telescopic identity**  $q = E[X_L]$  $= E[X_0] + E[X_1 - X_0] + \cdots + E[X_L - X_{L-1}]$

 $r_0 + r_1 + \cdots + r_L$ 

 $\widetilde{\mathbf{T}}$ UDelft

$$
\approx \frac{1}{n} \sum_{i=1}^{n} x_L^{(i)}
$$
MC  

$$
\approx \frac{1}{n_0} \sum_{i=1}^{n_0} x_0^{(i,0)} + \frac{1}{n_1} \sum_{i=1}^{n_1} \left( x_1^{(i,1)} - x_0^{(i,1)} \right) + \cdots
$$
MLMC  
Rough estimation + Corrections  $\sqrt{\sum_{i=1}^{n_0} x_0^{(i,0)}}$  can be faster

M. B. Giles, "Multilevel Monte Carlo methods," Acta Numerica, vol. 24, pp. 259–328, may 2015.

https://www.easydrawingtips.com/how-to-draw-lion-face-head-step-by-step/

$$
\begin{pmatrix} \mathbb{R} \\ \mathbb{R} \end{pmatrix} = \begin{pmatrix} \mathbb{R} \\ \mathbb{R} \end{pmatrix} + \begin{pmatrix} \mathbb{R} \\ \mathbb{R} \end{pmatrix} - \begin{pmatrix} \mathbb{R} \\ \mathbb{R} \end{pmatrix} + \begin{pmatrix} \mathbb{R} \\ \mathbb{R} \end{pmatrix} + \begin{pmatrix}
$$

#### MLMC variance

 $\frac{1}{l} n_l$ 

$$
q = E[X_1] + E[X_2 - X_1] + \dots + E[X_L - X_{L-1}]
$$

$$
\sigma = \sum_{n_l} \frac{\sigma_l}{n_l}, \qquad \sigma_L = \sigma_{X_L} + \sigma_{X_{L-1}} - 2 \operatorname{cov}(X_L, X_{L-1})
$$

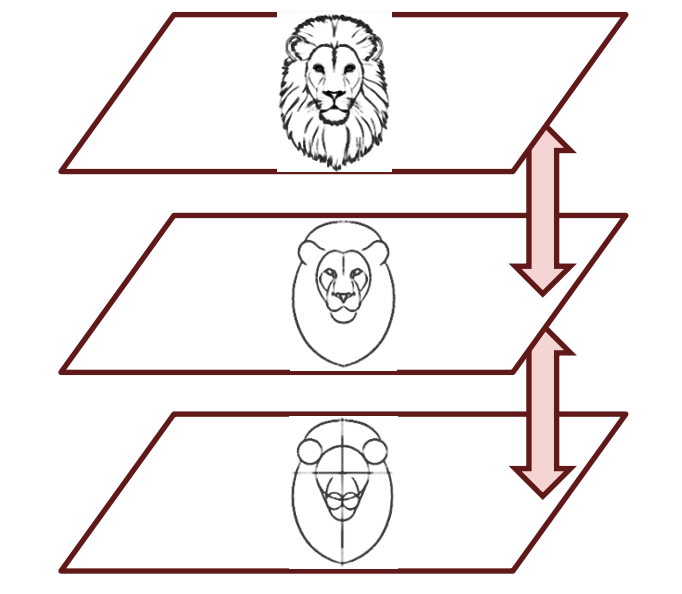

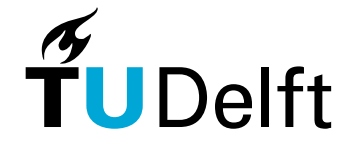

### **Example**: storage and adequacy assessment

#### **Range of models**

**1. Exact:** multiple storage units with ENS-minimising policy (Evans et al., 2019)

#### **2. Hand-tuned**

- **1. Average:** aggregate storage unit with fixed daily operation
- **2. Greedy:** multiple storage units with greedy operation (TS20)

#### **3. Surrogate models**

- **1. HGB+SVR**: black-box machine learning approach
- **2. HGB+Gre**: hybrid model that uses Greedy model to predict non-zero ENS values

# Surrogate model

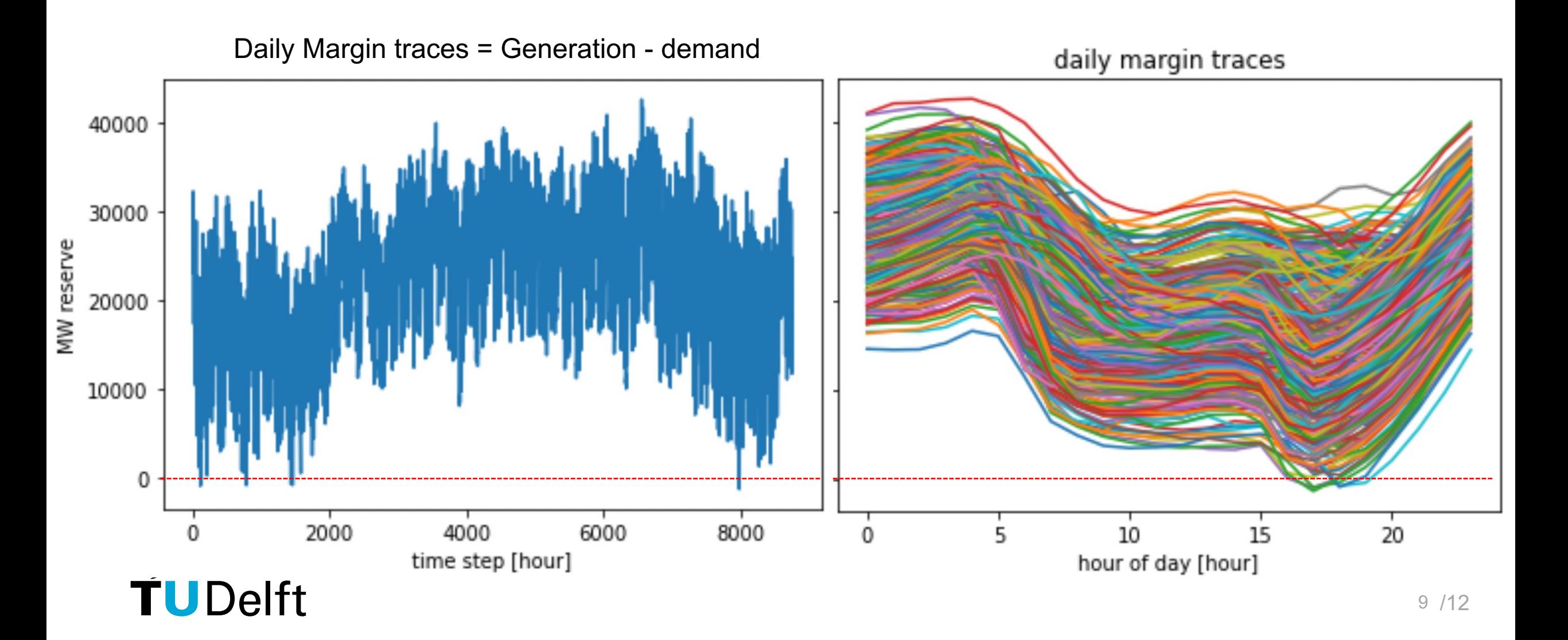

# Different model stacks

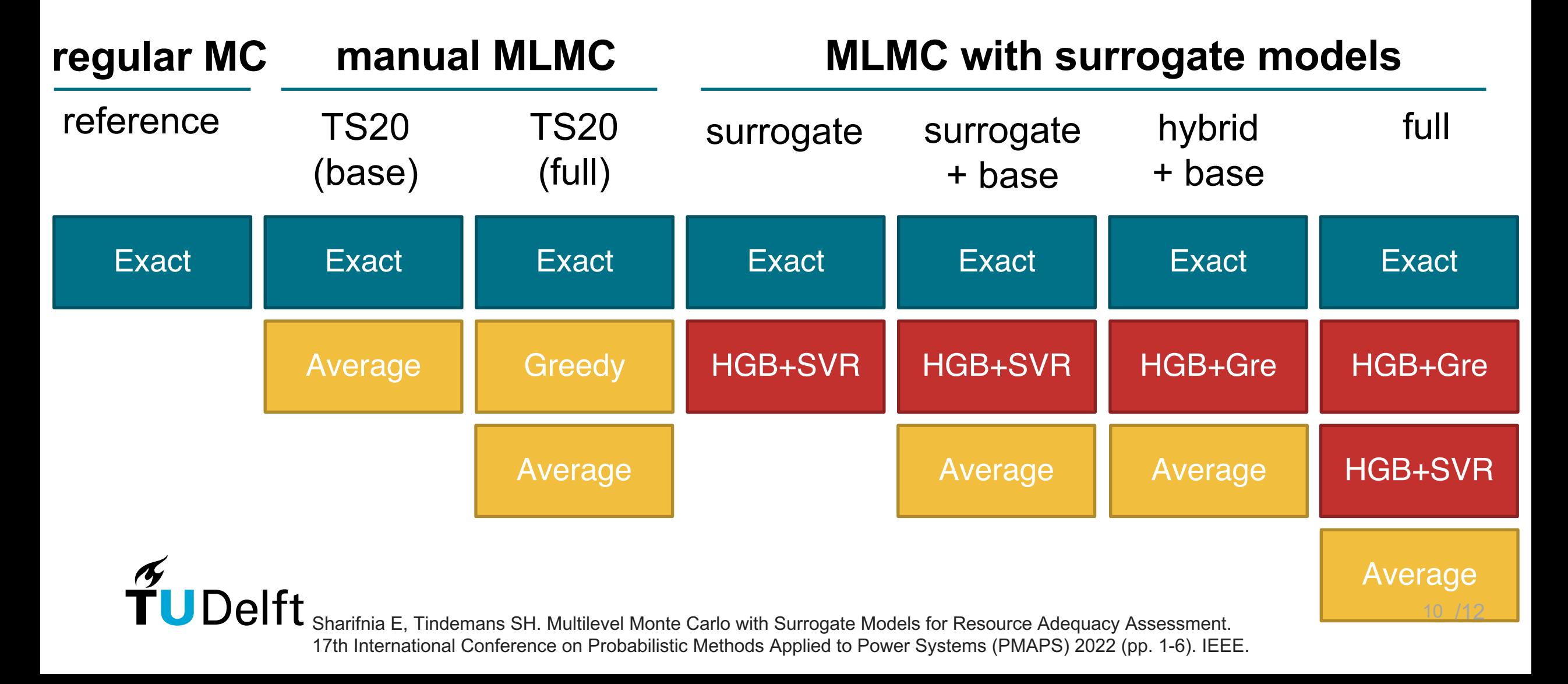

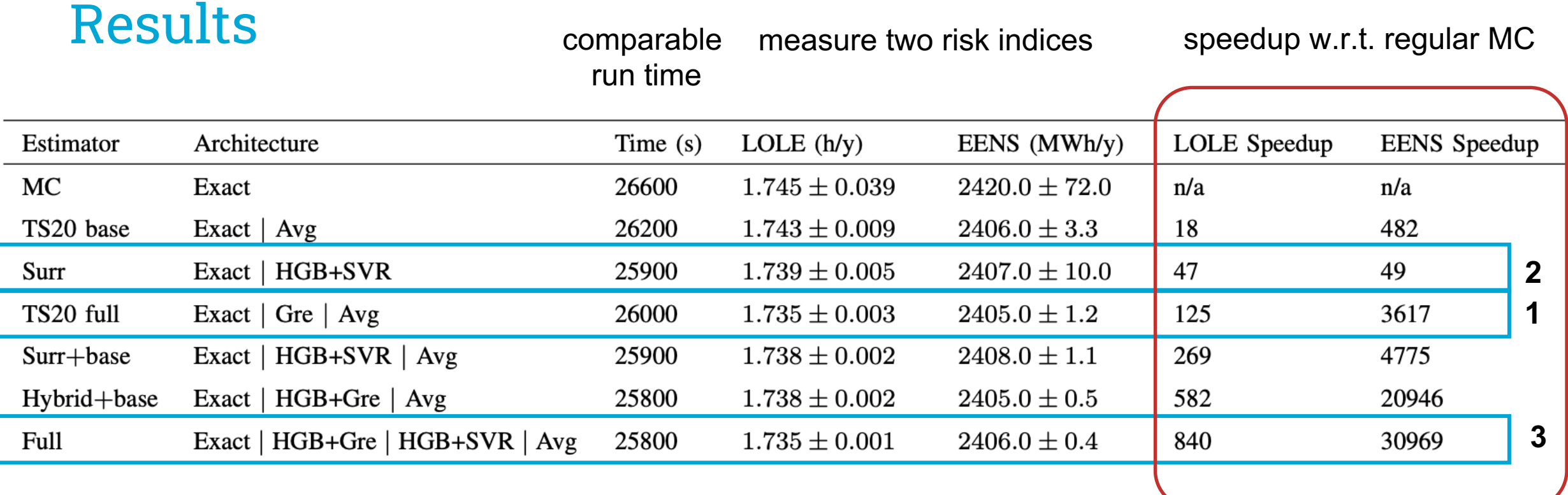

1. Hand-tuned models result in a large speedup (previously published, TS20)

2. With *only* a **machine-learned surrogate model**, speedups ~50x are within reach

3. Hand-tuned model stack can be further enhanced with ML models for **extreme speedups TUDelft** 

# Summary and next steps

#### **Summary**

- Multilevel Monte Carlo can vastly speed up Monte Carlo adequacy assessment
- Hand-tuned models work well, but require expertise
- Machine-learned surrogate models can be used for a 'black box' approach
- Combining both approaches can be used for extreme speed-ups

#### **Next steps**

- Include the impact of training time
- Automatic selection of models

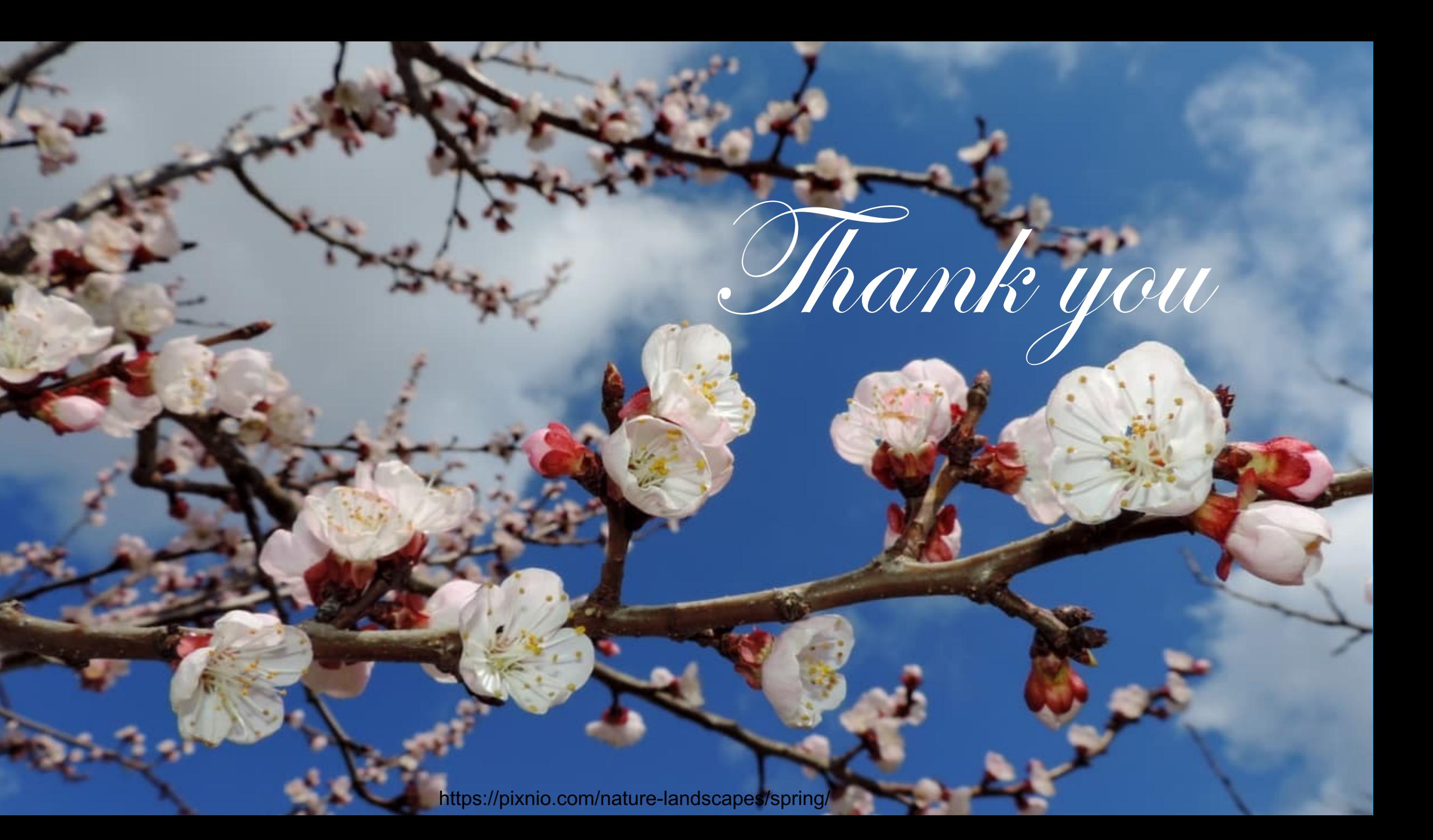

# Bonus slides

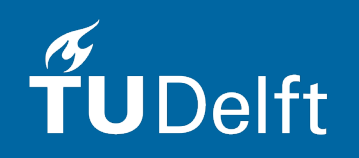

# Training Surrogate models

- Suitable frame size
	- $\checkmark$  Minimum state dependency
	- $\checkmark$  Similar pattern
- One-off training

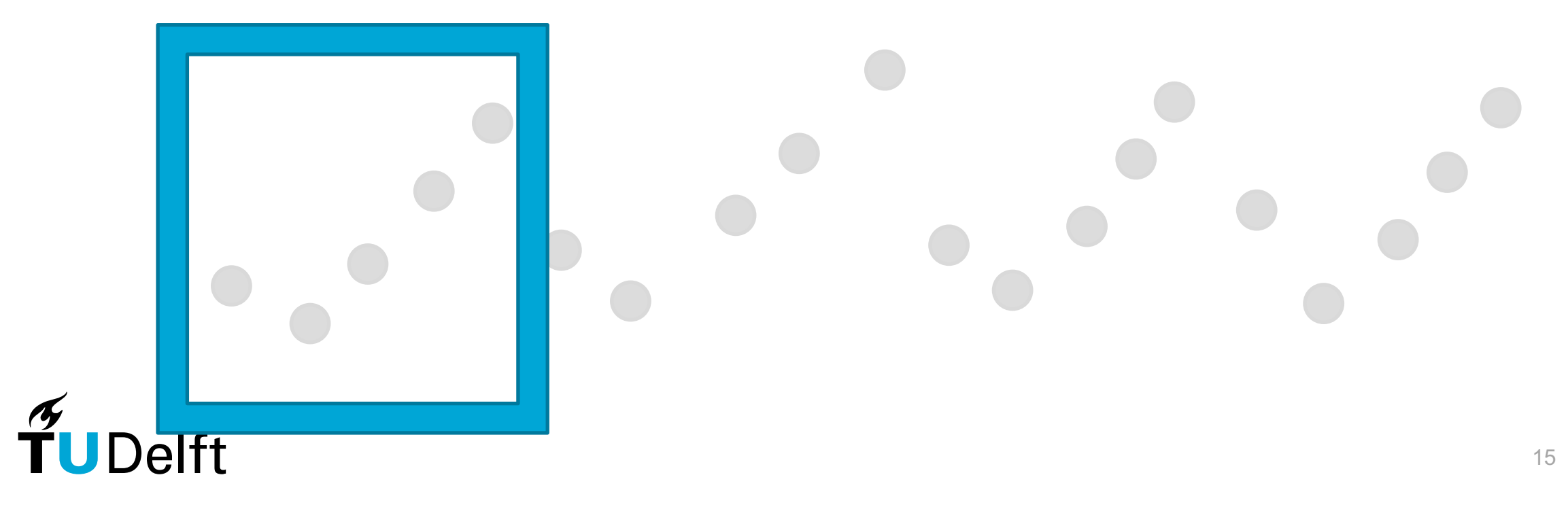

#### Simulation Speed

$$
c_q = \frac{\sigma_Q}{q}
$$
  

$$
\frac{1}{c_q^2} = z_q \times t
$$
  

$$
z_q := \frac{q^2}{t\sigma_Q^2}
$$

### Optimal  $n_l^*$

$$
t = \sum_{l} n_l \mathbf{r}_l \Rightarrow n_l^* = \frac{t}{\sum_{l'} \sigma_{l'} \sqrt{\mathbf{r}_{l'}}} \times \frac{\sigma_l}{\sqrt{\mathbf{r}_l}}
$$

 $\widetilde{\mathbf{T}}$ UDelft M. B. Giles, "Multilevel Monte Carlo methods," Acta Numerica, vol. 24, pp. 259–328, may 2015.

# Better models with larger training sets

#### **TABLE II**

#### EFFECTS OF TRAINING SAMPLE SIZE ON SURROGATE ACCURACY

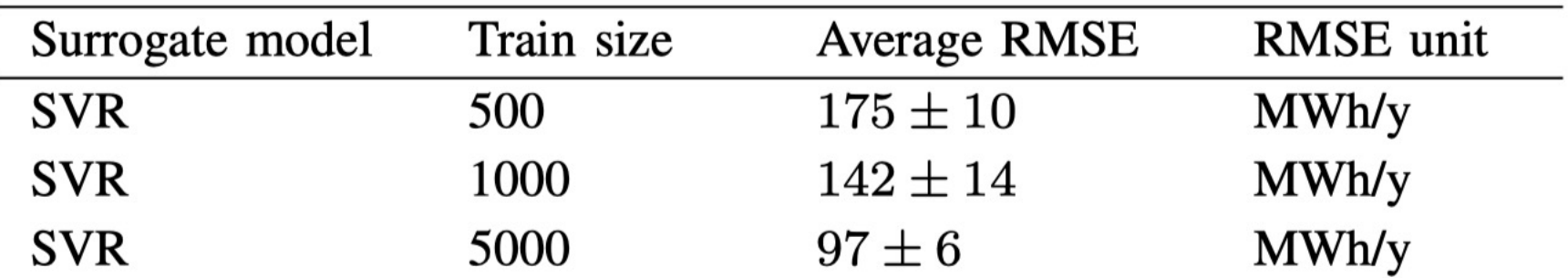

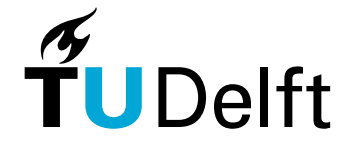

# Impact of training size

 $\widetilde{T}$ UDelft

#### **TABLE III**

EFFECT OF SURROGATE MODEL ACCURACY ON MLMC PERFORMANCE

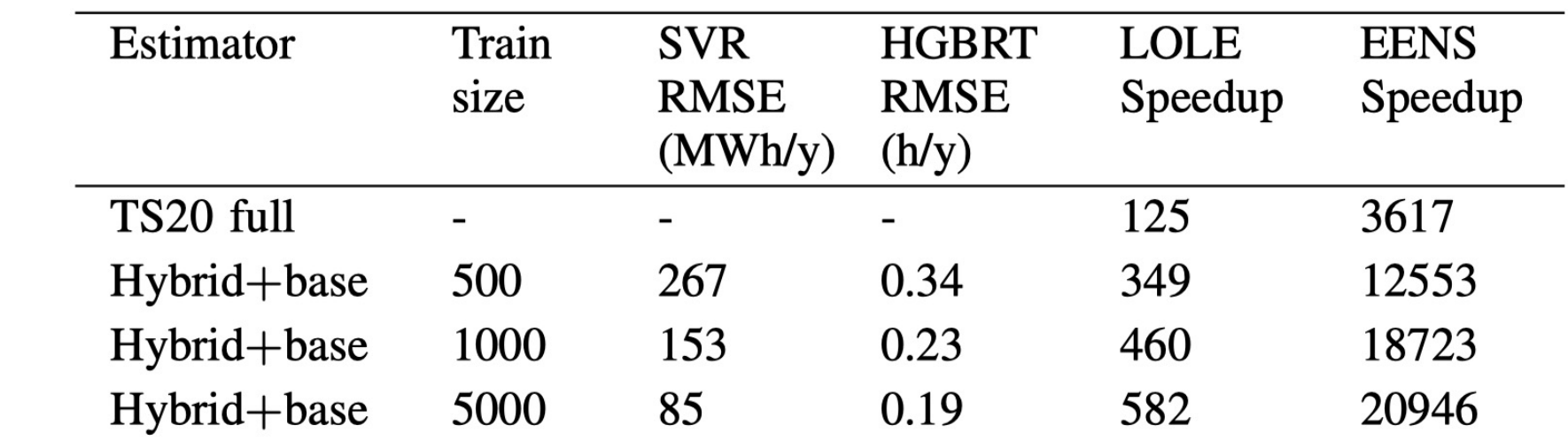

more data  $\rightarrow$  better match  $\rightarrow$  higher speedup

# Level pair correlations

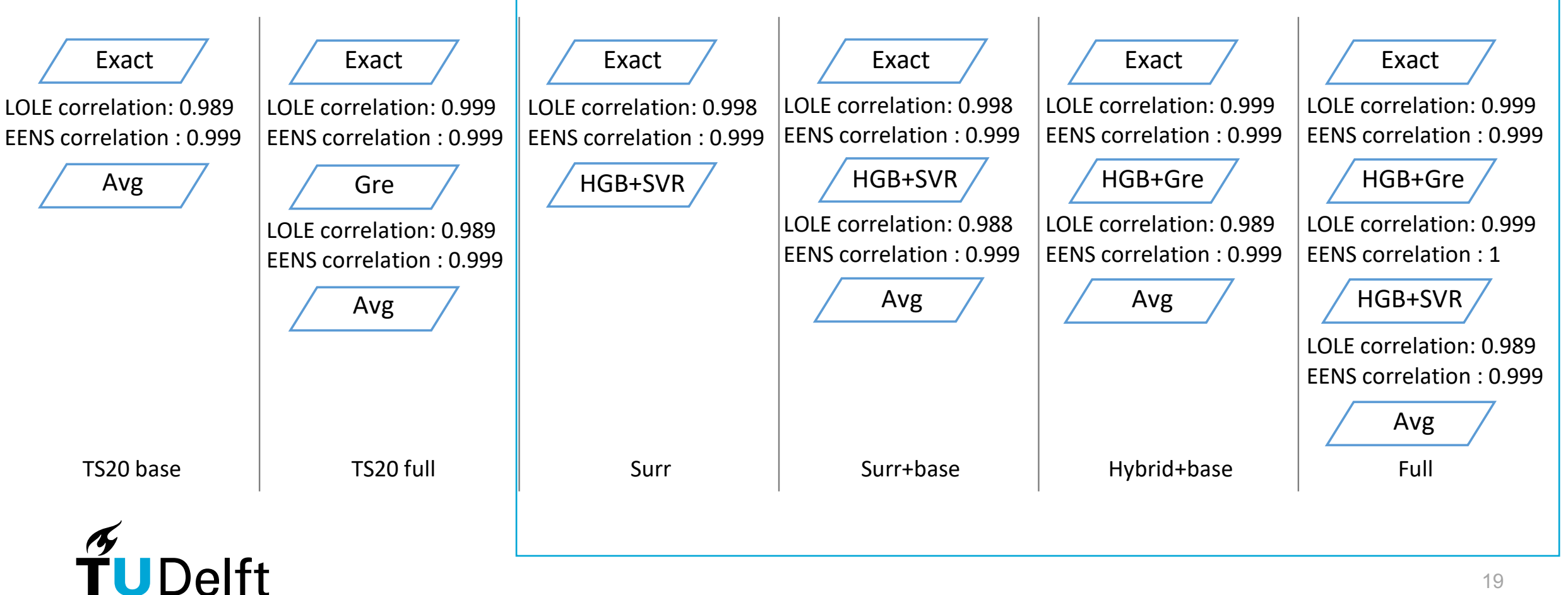

# Level pairs

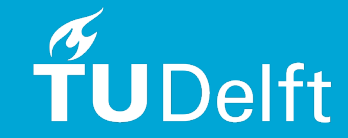

contributions Exact Samples: %0.5, Time: %99.2 LOLE contribution: 0.005158 h ± 0.00096 h EENS contribution: -0.5761 MWh ± 0.16 MWh Samples: %21.2 , Time: %0.5 LOLE contribution: -0.009317 h ± 0.00034 h EENS contribution: 14.45 MWh ± 0.17 MWh Samples: %78.3 , Time: %0.3 LOLE contribution: -0.4031 h ± 0.00092 h EENS contribution: -155.9 MWh ± 0.34 MWh LOLE contribution:  $2.142 h + 0.0 h$ EENS contribution: 2548.0 MWh ± 0.0 MWh MLMC LOLE : 1.735 h ± 0.0014 h MLMC EENS : 2406.0 MWh ± 0.41 MWh Avg HGB+SVR HGB+Gre Exact